# **Gong - Correccion - Mejora #4630**

## **Subir documento en gasto**

2021-10-29 11:02 - Jaime Ortiz

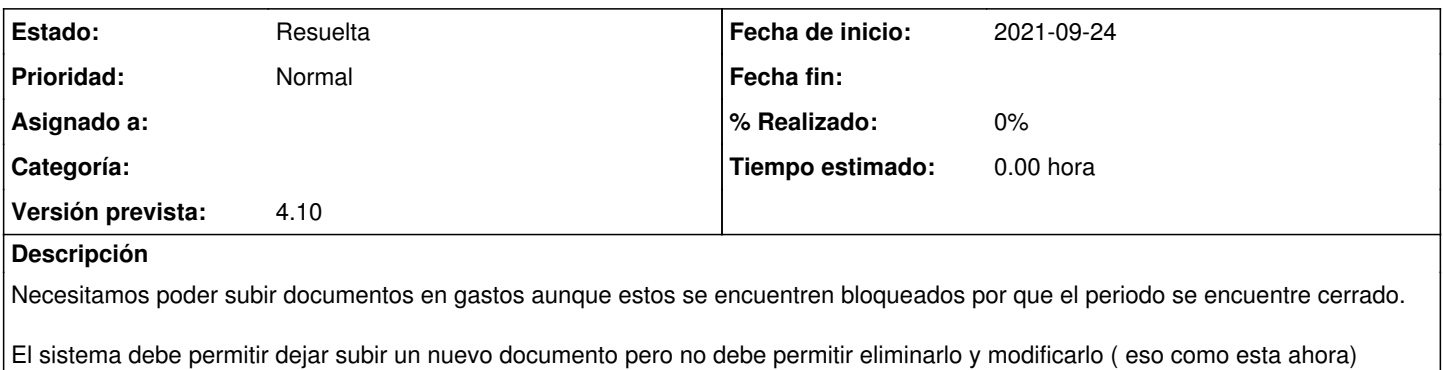

### **Histórico**

### **#2 - 2021-10-29 11:03 - Jaime Ortiz**

Se añade una opcion a periodo para poder definir que un periodo tiene los gastos cerrados pero se le pueden adjuntar documentos.

#### **#3 - 2021-10-29 11:03 - Jaime Ortiz**

*- Estado cambiado Nueva por Resuelta*

### **Ficheros**

Adjuntar documento en gasto bloqueado.pdf 66,9 KB 2021-09-24 Alberto Ramirez